# **Aufgabenmodule statt E-Mail nutzen**

Die Verteilung von Aufgaben per E-Mail oder Messenger birgt einige Probleme in sich:

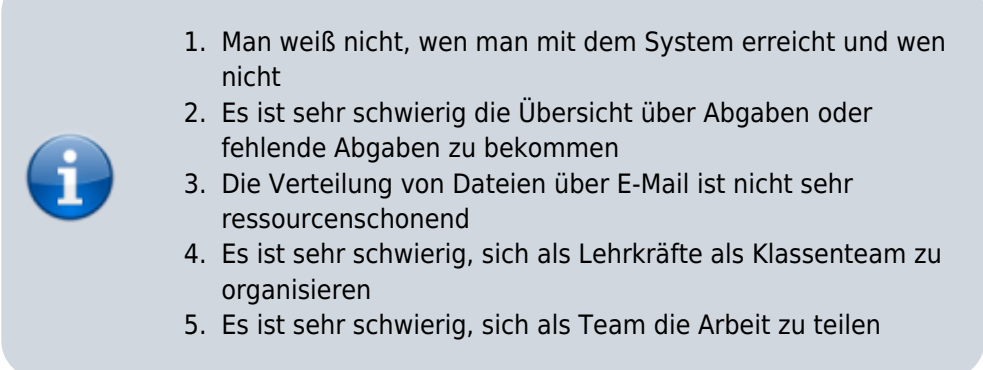

Daher bieten fast alle gängigen Schulclouds (z.B. die niedersächsische Bildungscloud), Schulserver (z.B. IServ) oder Lernmanagementsysteme (z.B. Moodle) die Möglichkeit, per Modul Aufgaben zu erstellen. Mit diesen Modulen ist es technisch viel einfacher, Abgaben zu kontrollieren und Rückmeldung zu geben.

## **Welche Möglichkeiten gibt es?**

### **IServ**

IServ besitzt ein Aufgabenmodul, dessen Funktionen Ihnen in diesem Erklärvideo dargestellt werden.

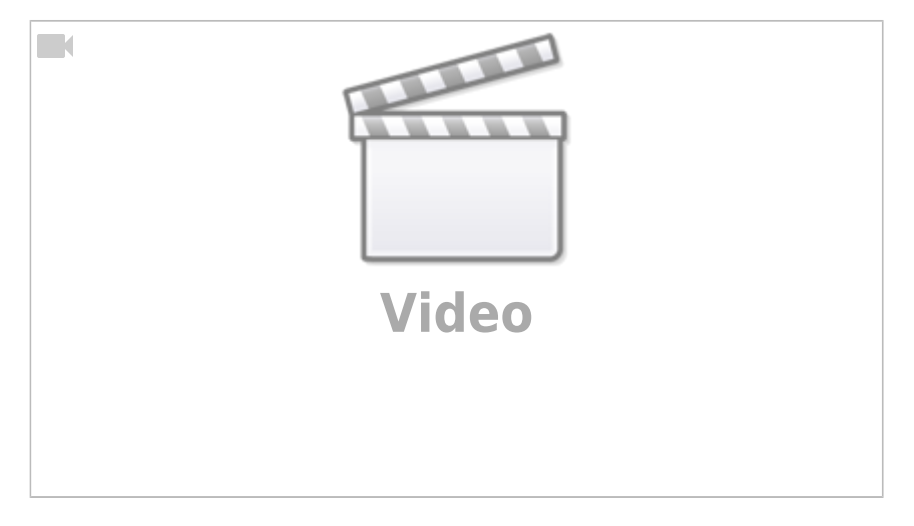

Alternatives Erklärvideo mit didaktischen Erläuterungen (Klicken Sie bitte auf das Symbol unten rechts für eine Vollbilddarstellung):

#### aufgabenmodul iserv.mp4

#### **Moodle**

Wir haben Ihnen für Moodle ein kurzes Erklärvideo erstellt - (Klicken Sie bitte auf das Symbol unten rechts für eine Vollbilddarstellung):

#### [aufgabenmodul\\_moodle.mp4](https://wiki.mzclp.de/lib/exe/fetch.php?cache=&media=webtools:aufgabenmodul_moodle.mp4)

Last update: 2020/04/13 18:00 webtools:aufgabenmodule https://wiki.mzclp.de/doku.php?id=webtools:aufgabenmodule&rev=1586793625

Eine Moodlekurs können Sie auf Anfrage an [riecken@nibis.de](mailto:riecken@nibis.de) über das Medienzentrum erhalten.

From:

<https://wiki.mzclp.de/>- **Fortbildungswiki des Medienzentrums Cloppenburg**

Permanent link: **<https://wiki.mzclp.de/doku.php?id=webtools:aufgabenmodule&rev=1586793625>**

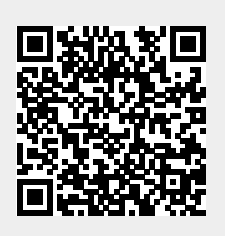

Last update: **2020/04/13 18:00**